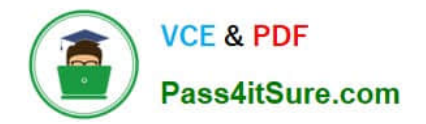

# **E\_BW4HANA207Q&As**

SAP Certified Application Specialist - SAP BW/4HANA 2.0 Delta

## **Pass SAP E\_BW4HANA207 Exam with 100% Guarantee**

Free Download Real Questions & Answers **PDF** and **VCE** file from:

**https://www.pass4itsure.com/e\_bw4hana207.html**

### 100% Passing Guarantee 100% Money Back Assurance

Following Questions and Answers are all new published by SAP Official Exam Center

**63 Instant Download After Purchase** 

**63 100% Money Back Guarantee** 

365 Days Free Update

800,000+ Satisfied Customers

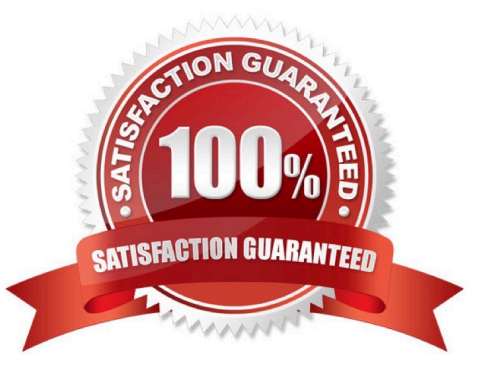

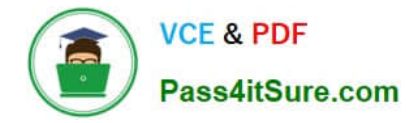

#### **QUESTION 1**

You use an Open Hub Destination to distribute SAP BW/4HANA data to a table managed by an SAP

database.

Which technologiescan be used?

Note: There are 2 correct answers to this question.

- A. Operational Data Provisioning (ODP)
- B. Database Connection (DBCON)
- C. Smart Data Access (SDA)
- D. Remote Function Call (RFC)

Correct Answer: CD

#### **QUESTION 2**

What do the Remote Conversion approach and the Shell Conversion approach have in common?

Note: There are 3 correct answers to this question.

- A. Both approaches uninstall the unsupported BW Add-ons from the sending BW system as the first activity
- B. Both approaches convert unsupported object types during import into the new SAP BW/4HANA system
- C. Both approaches result in a SAP BW/4HANAsystem which has a new system ID
- D. Both approaches require the SAP BW/4HANA Starter Add-on to be installed on the sending system
- E. Both approaches are setup by installing required SAP notes via the SAP BW Notes Analyzer

Correct Answer: BCE

#### **QUESTION 3**

What is a valid data target in an SAPMHANA Analysis Process without using a Data Trasfer Process?

- A. DataStore object (advanced)
- B. InfoObject with Attributes
- C. SAP HANA Database Table
- D. CompositeProvider

#### Correct Answer: C

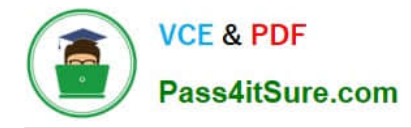

#### **QUESTION 4**

In SAP BW/4HANA you decide to switch on the External Tier (COLD Store) for a DataStore object

(advanced) based on the Data Tiering Optimization (DTO)concept.

Where can the data be managed?

Note: there are 2 correct answers to this question.

- A. In an SAP IQ database
- B. In SAP HANA on an extension node
- C. In SAP HANA Native Storage Extension
- D. In the file system of a Hadoop cluster

Correct Answer: AD

#### **QUESTION 5**

A customers wants to convert from SAP BW powered by SAOHANA to SAP BW/4HANA.

What additional value is offered by SAP BW/AHANA compared to SAP BW powered by SAP HANA?

- A. Storing data of DaraStore objects (advanced) in Extended Tables
- B. Creating HANA Analysis Processes (HAP)
- C. Generating external SAP HANA Views for SAP BW Queries
- D. Leveraging the Data Tiering Optimization (DTO) concept

Correct Answer: D

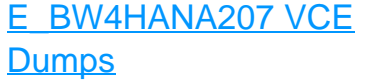

[E\\_BW4HANA207 Study](https://www.pass4itsure.com/e_bw4hana207.html) **[Guide](https://www.pass4itsure.com/e_bw4hana207.html)** 

[E\\_BW4HANA207](https://www.pass4itsure.com/e_bw4hana207.html) **[Braindumps](https://www.pass4itsure.com/e_bw4hana207.html)**